Unter der Web-Adresse https://www.process-informatik.de stehen produktspezifische Dokumentationen oder Software-Treiber/-Tools zum Download bereit. Bei Fragen oder Anregungen zum Produkt wenden Sie sich bitte an uns.

> Process-Informatik Entwicklungsgesellschaft mbH Im Gewerbegebiet 1 DE-73116 Wäschenbeuren +49 (0) 7172-92666-0

> > info@process-informatik.de https://www.process-informatik.de

## **Menübaum Webseite: QR-Code Webseite:**

## + Produkte / Doku / Downloads

- + Zubehör
	- + Anschlusskabel / Adapter
		- + Ethernet
			- + Patchkabel

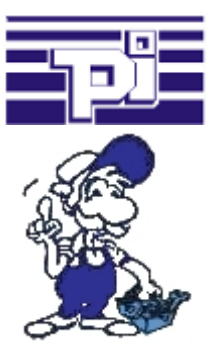

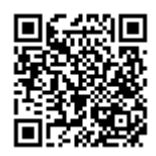

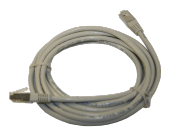

Bitte vergewissern Sie sich vor Einsatz des Produktes, dass Sie aktuelle Treiber verwenden.

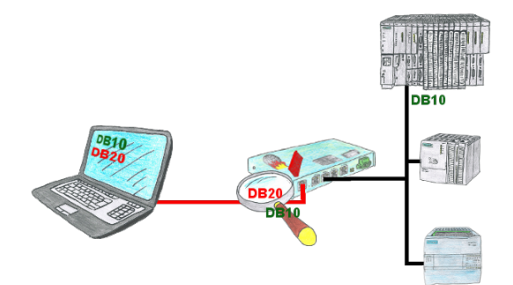

Sie haben in Ihrer Anlage Maschinen mit komplexen Programmenstrukturen und wollen verhindern, dass Anwender nicht überschaubare Inhalte verändern? Kein Problem, mit der S7-Firewall können Sie jedem Anwender bestimmte Datenbereiche zuweisen oder sogar generell bestimmte Datenbereiche in der Steuerung schützen.

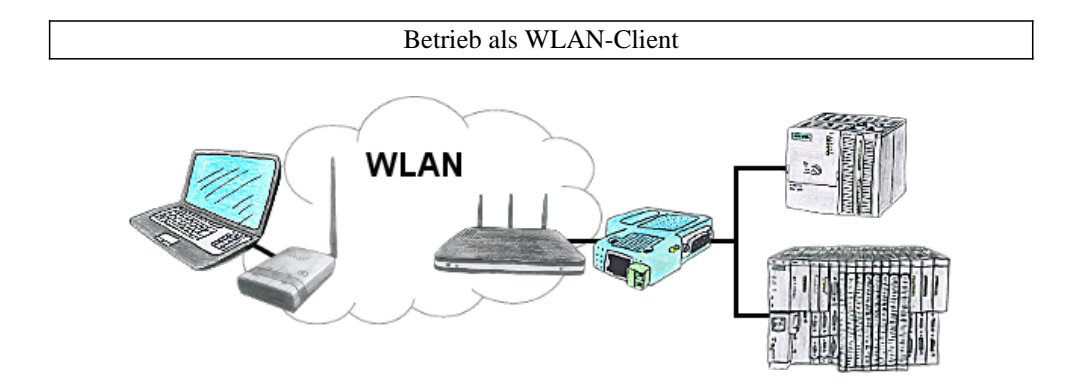

Sie befinden sich vor Ort an Ihrer Anlage und sollten sich um die Maschine bewegen und gleichzeitig steuern/beobachten. WLAN ist vorhanden, aber ihr PC bietet keine WLAN-Unterstützung. Kein Problem, Sie parametrieren ALF als Client und schließen an ihm ihren PC an und verbinden sich mit dem vorhandenen WLAN und sind online auf der Steuerung.

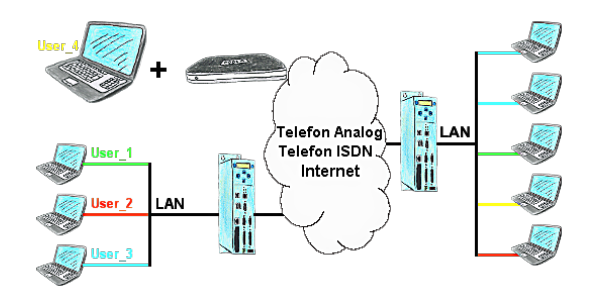

Sie haben Steuerungen/LAN-Teilnehmer verschiedener Lieferanten in Ihrem Netzwerk, und jeder soll einen Zugriff darauf bekommen? Kein Problem, Sie geben jedem Lieferanten einen VPN-Benutzername und Passwort, definierem im Zielgerät einen benutzerabhängigen Netzwerk-Zugriff und nach erfolgter Einwahl kann er nur auf die freigegebenen IP-Adressen zugreifen.

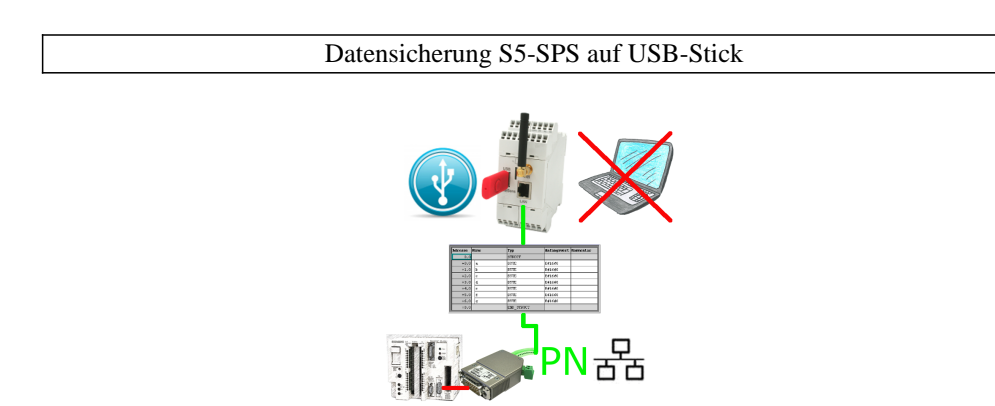

S5-SPS getriggerte DB-Sicherung/-Wiederherstellung ohne zusätzlichen PC über PG-Buchse und Ethernet auf USB-Stick

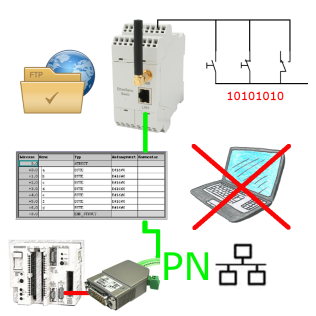

Über digitalen Eingang getriggerte DB-Sicherung/-Wiederherstellung ohne zusätzlichen PC über PG-Buchse und Ethernet auf FTP-Server

## S5-Steuerungen vernetzen ohne das SPS-Programm zu ändern

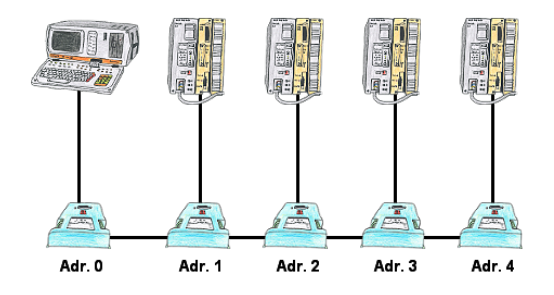

Sie müssen mehrere S5-Steuerungen so vernetzen, dass Sie zentral alle Steuerungen im Bedarfsfall ansprechen können und das Ganze ohne Änderung des SPS-Programms? Kein Problem, Sie schließen an alle in Frage kommenden Steuerungen die IBX-Klemme an, stellen in der Klemme die jeweilige Adresse (1 bis 30) ein und über die Klemme mit der Adresse 0 können Sie alle Steuerungen über die PG-Bus-Pfadanwahl ansprechen.